How To Install [Minecraft](http://download.tomsorg.com/get.php?q=How To Install Minecraft Forge Manually 1.7.2) Forge Manually 1.7.2 [>>>CLICK](http://download.tomsorg.com/get.php?q=How To Install Minecraft Forge Manually 1.7.2) HERE<<<

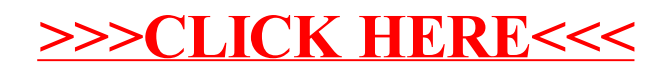